<span id="page-0-0"></span>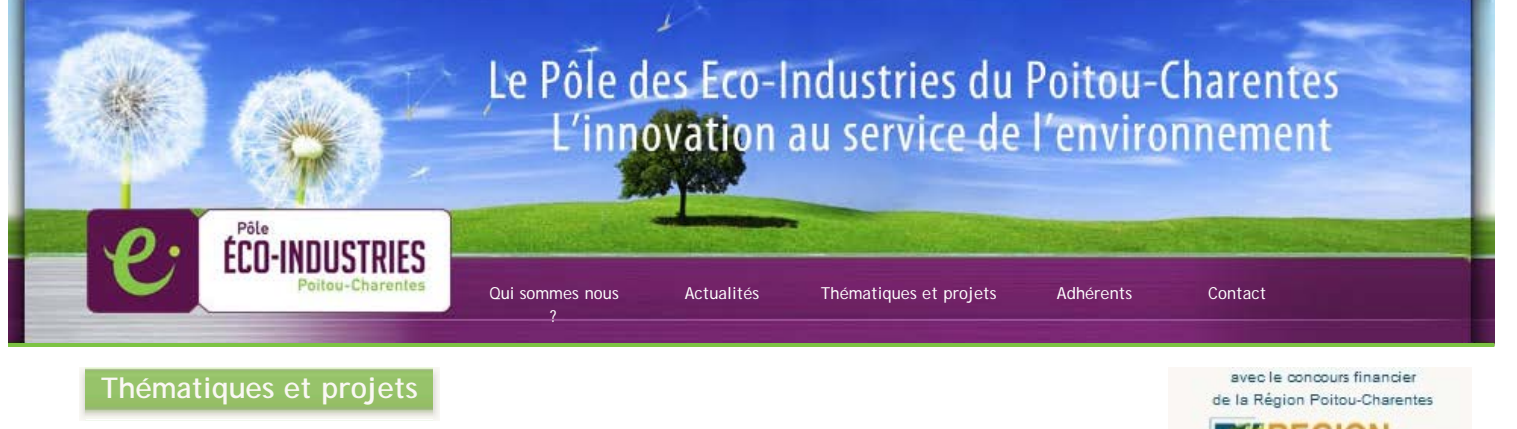

Vous êtes ici : [Accueil](http://www.pole-ecoindustries.fr/index.php) > [Thématiques et projets](http://www.pole-ecoindustries.fr/thematiques-et-projets.php) > **[Ecologie Industrielle](http://www.pole-ecoindustries.fr/thematiques-et-projets.php?p=ecologie-industrielle)**

## **[Zoom sur le projet « BIOTOP » à Périgny – N°10 / mars & avril 2013](#page-0-0)**

*[ publié le 15 avril 2013]*

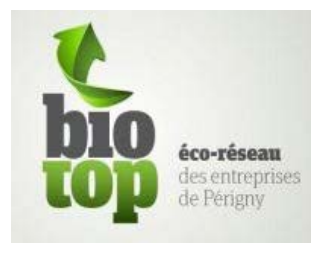

démarche d'écologie industrielle BIOTOP continue sa phase opérationnelle sur ce premier trimestre 2013. De nouvelles synergies ont ainsi été mises en œuvre entre les membres du réseau.

C'est tout d'abord plus de 3000 sacs à café qui sont actuellement transformés en toile horticole pour toiture végétalisée, avec l'aide du Pôle Eco-Industries et du Critt Horticole de Rochefort. Le textile usagé de Blanchisserie est quant à lui maintenant transformé en chiffons d'essuyage et servira aux entreprises du réseau. Ces deux synergies, outre leur plusvalue environnementale, comporte également une plus-value sociale

puisque les étapes de transformation sont assurées par l'ADAPEI 17 située sur la Zone Industrielle de Périgny. Enfin le recyclage du polystyrène d'isolation déjà en cours depuis fin 2012 vient de s'étendre aux bacs en PSE et aux films étirables en polyéthylène.

Coté synergies de mutualisation, BIOTOP a profité de la Semaine du Développement Durable pour proposer une collecte de consommables tels que cartouches d'encre, toners, piles, lampes et néons, en partenariat avec les Ateliers du Bocage.

Pour finir, le réseau organisait en mars une visite de la chaufferie collective bois de Villeneuves les Salines. Une quinzaine de chefs d'entreprises ont ainsi pu découvrir cette installation et comprendre le fonctionnement des réseaux de chaleur.

Pour partager cette info :

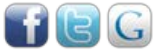

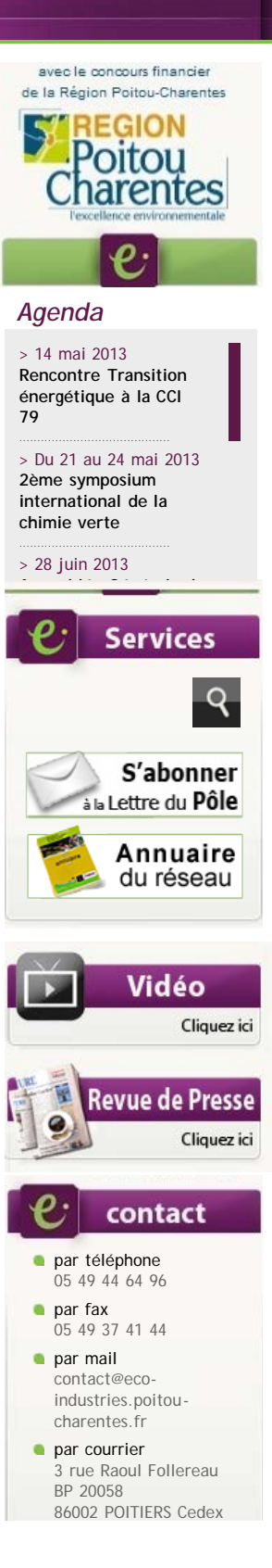

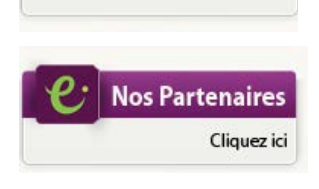

**eco**<br>SiteWeb

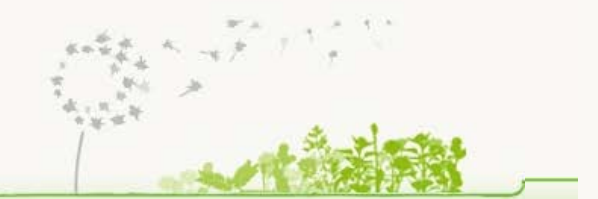

[actualisé le 15 avril 2013]

[Plan du site](http://www.pole-ecoindustries.fr/plan-du-site.php) [Contact](http://www.pole-ecoindustries.fr/contact.php) [Mentions légales](http://www.pole-ecoindustries.fr/mentions-legales.php)

[Paprika Studio © 2010-2013 - la valeur ajoutée à votre communication - crédits site web](http://www.pole-ecoindustries.fr/mentions-legales.php#paprika)